*та інформаційні технології"* : тези доповідей, 2–3 квітня 2020 р. Кропивницький : ЦНТУ, 2020. С. 15 URL: http://kbpz.kntu.kr.ua/wpcontent/uploads/2020/04/%D0%97%D0%91%D0%86%D0%A0%D0%9D %D0%98%D0%9A-%D0%A2%D0%95%D0%97-%D0%BA%D0%BE% D0%BD%D1%84-2-3-%D0%BA%D0%B2%D1%96%D1%82%D0%BD% D1%8F.pdf#page=15 (дата звернення: 17.11.2022).

### **DOI**

# USING REMOTE TECHNOLOGIES DURING CLASSES: LMS MOODLE, GOOGLE CLASSROOM

## ВИКОРИСТАННЯ ДИСТАНЦІЙНИХ ТЕХНОЛОГІЙ ПРИ ПРОВЕДЕННІ ЗАНЯТЬ: LMS MOODLE, GOOGLE КЛАС

#### **Kopilets L. O.**

*1st year master's student, specialty 015.39 Digital technologies Berdyansk State Pedagogical University Berdyansk, Ukraine*

### **Alieksieieva G. M.**

*Candidate of Pedagogical Sciences, Associate Professor of the Department of Computer Technologies in Management and Education and Computer Science Berdyansk State Pedagogical University Berdyansk, Ukraine*

#### **Horbatiuk L. V.**

*Candidate of Pedagogical Sciences, Associate Professor of the Department of Computer Technologies in Management and Education and Computer Science Berdyansk State Pedagogical University Berdyansk, Ukraine*

#### **Копілець Л. О.**

*студент 1 курсу магістратури спеціальності 015.39 Цифрові технології Бердянський державний педагогічний університет м. Бердянськ, Україна*

## **Алєксєєва Г. М.**

*кандидат педагогічних наук, доцент, доцент кафедри комп"ютерних технологій в управлінні та навчанні й інформатики Бердянський державний педагогічний університет м. Бердянськ, Україна*

#### **Горбатюк Л. В.**

*кандидат педагогічних наук, доцент, доцент кафедри комп"ютерних технологій в управлінні та навчанні й інформатики Бердянський державний педагогічний університет м. Бердянськ, Україна*

Нині все більш актуальною стає проблема методики дистанційного викладання дисциплін, пов'язаних з інформаційними технологіями. У цьому роботі пропонується розглянути деякі аспекти викладання інформатики в дистанційному форматі.

Метою дослідження є використання програм для дистанційного навчання (LMS MOODLE, Google клас) із досвіду Бердянського державного педагогічного університету.

В даний час найбільш поширеними системами дистанційного навчання є LMS MOODLE та Google клас. Вони легко орієнтуватися, вони мають інтуїтивно зрозумілий інтерфейс і широкі базові можливості.

LMS MOODLE – система для створення та використання електронних освітніх ресурсів. У ній створюються електронні освітні ресурси з певною структурою, що задовольняють усім методичним вимогам. Електронний освітній ресурс має супроводжуватися методичними матеріалами, лекційним матеріалом, завданнями з кожної теми, підсумковим тестуванням.

Для створення курсу потрібно увійти до особистого кабінету, вибрати пункт меню Створити курс, вибрати категорію курсу та натиснути кнопку Додати курс.

Система дистанційного навчання надає викладачеві можливість створення наступних інтерактивних елементів навчального курсу [1]: wiki; анкета; база даних; глосарій; завдання; опитування; робочий зошит; семінар; тест; урок; форум; чат. Такий великий набір елементів дозволяє виконувати дуже багато функцій під час навчання за допомогою електронного освітнього ресурсу [2].

Далі задаються параметри курсу, створюються теми, завантажуються різні елементи та файли. У нульовому блоці знаходяться основні методичні матеріали та опис курсу. У різних темах знаходяться завдання та різний матеріал з відповідних тем.

Далі ресурс поміщається на робочий майданчик, і виникають можливості перегляду кількості записаних учасників, їх оцінок, виконання завдань, відсоткового відношення проходження тесту, час останнього відвідування сайту та інше.

Зручним є відсутність обмежень у часі для засвоєння матеріалу, можливість самостійно опрацьовувати пропущений матеріал в асинхронному режимі. Ще однією перевагою є те, що навчальний матеріал можна розбивати на окремі розділи, які вивчаються у міру засвоєння матеріалу і відповідають здібностям окремого студента або групи загалом [3].

Google клас – проста та зручна система, що дозволяє дуже швидко створювати електронні освітні ресурси та використовувати їх в онлайн-режимі як з комп'ютера, так і з інших пристроїв. У порівнянні з системою LMS MOODLE вона має набагато менше можливостей, що компенсується неймовірною простотою і легкістю створення електронного курсу в системі Google клас, а також прозорістю роботи в системі. При проведенні дистанційних занять дуже зручно визначати присутніх, контролювати виконання завдань та виставляти оцінки за виконані завдання у реальному часі [4].

Google Classroom має такі переваги: безкоштовність; кількість студентів для одного заняття може досягати 200 осіб, а викладачів – 20 осіб; кожен може переглядати завдання, залишати коментарі та ставити запитання; доступ зі смартфонів, планшетів (за допомогою додатків Google Play та на Apps); платформа інтегрована з «Google Диском», «Google Календарем», «Google Формами» і Gmail-поштою; усі матеріали зберігаються на «Google Диску»; для незрячих та інших людей з вадами зору передбачені програми голосового читання усього контенту, розміщеного будь-ким у Google Classroom; є можливість вибірково давати завдання, та відправляти це завдання на декілька курсів одразу [1, с. 65–66].

Для створення електронного освітнього ресурсу потрібно зайти до свого облікового запису Google і вибрати в меню Програми Google пункт Клас. Ми потрапимо до програми Google клас і побачимо список своїх курсів.

Код курсу можна передати студентам для запису на курс. На першій сторінці знаходиться Стрічка, в якій виводяться події, що відбулися зараз, а також повідомлення користувачів та коментарі до них. Вона дуже зручна для обліку відвідуваності та публікації завдань для студентів у реальному часі.

На вкладці Завдання можна створити нову тему, нове завдання, 4 види завдань з можливістю додавання файлів будь-якого типу. Файли, додані до курсів Google клас, зберігаються в сервісі Google диск [5].

Після цього ми можемо вибрати пункт Приєднатися або Створити курс. Щоб приєднатися до існуючого курсу, потрібно знати код цього курсу. Готове завдання можна переглянути та змінити у будь-який час. У ньому відображаються завантажені файли та загальні рекомендації щодо виконання завдання. Дуже зручним є моніторинг зданих робіт у завданні. Ми можемо визначити, чи є здані чи неперевірені завдання (рис. 1).

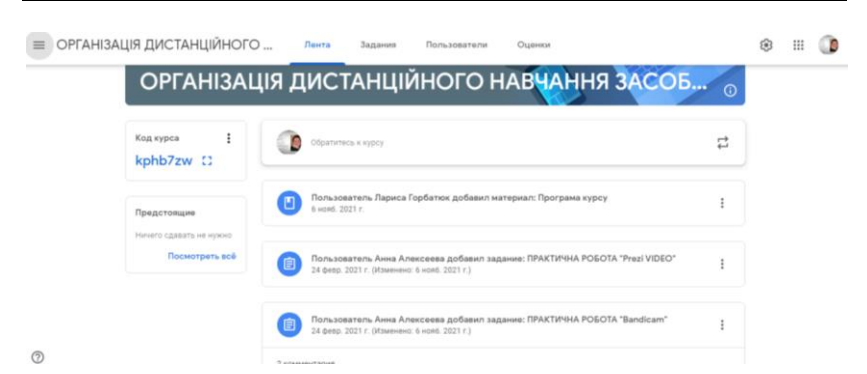

## **Рис. 1. Ведення курсів «ОРГАНІЗАЦІЯ ДИСТАНЦІЙНОГО НАВЧАННЯ ЗАСОБАМИ ІКТ» на базі Бердянського державного педагогічного університету**

На рисунку зображено приклад використання платформи при викладанні курсів «ОРГАНІЗАЦІЯ ДИСТАНЦІЙНОГО НАВЧАННЯ ЗАСОБАМИ ІКТ» для педагогів України на базі Бердянського державного педагогічного університету (Викладачі: Ганна Алєксєєва, Лариса Горбатюк 6.11.2021 р.).

При переході до списку завантажених студентами робіт ми побачимо, хто зі них виконав відповідне завдання, перевірити його та надіслати студенту з коментарями та оцінкою (рис. 2).

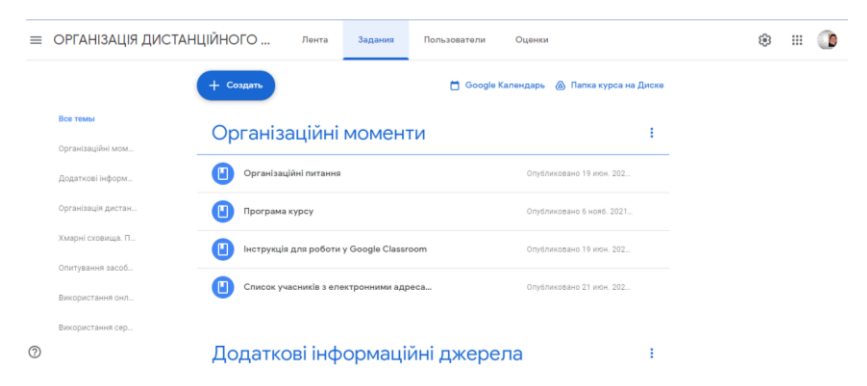

**Рис. 2. Фрагмент курсу з програмою, завданнями, інструкціями, списками**

Технології дистанційного навчання можуть бути успішно застосовані в умовах як повністю дистанційного формату навчання, так і у формі роботи із заочним відділенням. Студенти можуть отримати частину навчального матеріалу на аудиторних заняттях, а решту часу користуватись комплектом матеріалів електронних освітніх ресурсів із можливістю отримання консультації викладача.

## **Література:**

1. Алєксєєва Г. М., Антоненко О. В., Жулего А. В. Використання платформи GOOGLE CLASSROOM під час карантину для вивчення предмету фізики та інформатики у школі. *Молодь у світі сучасних технологій за тематикою: Використання інформаційних та комунікаційних технологій в сучасному цифровому суспільстві* : матеріали міжнар. наук.-практ. конф. (4–5 червня 2020 р., м. Херсон). Херсон : Видавництво ФОП Вишемирський В. С. 2020. С. 65–67.

2. Аровіна М. П. Переваги застосування платформи Moodle в реалізації освітніх програм вищої школи. Одеса : Видавничий дім «Гельветика» ; Міжнародний університет бізнесу і права ; Центр українсько-європейського наукового співробітництва, 2021. С. 12–14.

3. Кравченко Н., Алєксєєва Г., Горбатюк Л., Хоменко С. Організація виховної роботи закладу освіти під час карантину засобами інформаційно-комп"ютерних технологій. *Наукові записки Бердянського державного педагогічного університету*. *Серія : Педагогічні науки* : зб. наук. пр. Вип. 1. Бердянськ : БДПУ, 2022. С. 177–188.

4. Овсянніков О. С., Алєксєєва Г. М. Комп'ютерне середовище науково-дослідної роботи студентів інженерно-педагогічних спеціальностей комп"ютерного профілю як об"єкт проектування. *Молодь і ринок* : науково-педагогічний журнал. Дрогобич : Дрогобицький державний педагогічний університет імені Івана Франка. 2019. № 9(176). С. 107–112.

5. Струк О. О., Олійник Б. П. Можливості LMS MOODLE у організації дистанційного навчання. *Сучасні цифрові технології та інноваційні методики навчання: досвід, тенденції, перспективи* : матеріали ІX Міжнародної науково-практичної інтернет-конференції (м. Тернопіль, 28 квітня, 2022). Тернопіль, 2022. С. 159–162.